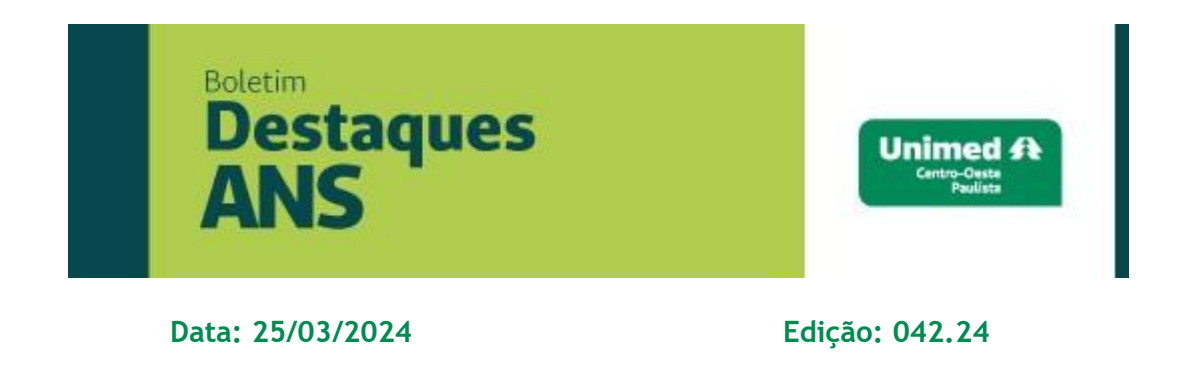

# **Referente: Pesquisa de satisfação dos beneficiários – nota ANS**

Encaminhamos abaixo nota divulgada no site [www.gov.br/ans](http://www.gov.br/ans) na última quartafeira, dia 20 de março de 2024, sobre a pesquisa de satisfação de beneficiários 2024, ano base 2023.

# **Pesquisa de Satisfação de beneficiários ano-base 2023**

*Operadoras devem encaminhar resultados da pesquisa via E-Protocolo até 30/4*

A Agência Nacional de Saúde Suplementar (ANS) informa que já está disponível o formulário específico para envio da pesquisa de satisfação pelo E-Protocolo.

Para que a pesquisa seja considerada para fins de bonificação no IDSS, é imprescindível que seja enviada de acordo com os critérios estabelecidos pela ANS, dentro do prazo, que é 30/4.

No ano-base 2022, 268 operadoras realizaram a pesquisa de satisfação de acordo com as diretrizes da ANS. Elas representam 68,8% do total de beneficiários do setor.

## **Sobre a pesquisa de satisfação**

A ANS estimula e orienta as operadoras de planos de saúde a realizar, anualmente, uma pesquisa de satisfação com seus beneficiários de forma voluntária, de modo a estimular a ampliação do canal de diálogo com os beneficiários, estimulando uma maior participação na avaliação da qualidade dos serviços oferecidos.

Realizar e avaliar os resultados da pesquisa são importantes, pois oferecem insumos para o aprimoramento dos serviços prestados pelas operadoras e trazem subsídios para ações regulatórias da ANS.

A realização da pesquisa dentro dos critérios e no prazo estipulado bonifica as operadoras em 0,25 pontos adicionados na nota da dimensão Indicador da Dimensão Sustentabilidade no Mercado (IDSM) do ano-base 2023.

Confira algumas orientações específicas para o envio da pesquisa de satisfação de beneficiários:

#### **Quais são as instruções para preenchimento do formulário?**

- O Termo de Responsabilidade da Pesquisa é gerado automaticamente pelo sistema e deve ser baixado, assinado digitalmente pelo responsável legal da operadora e pelo responsável técnico (estatístico), e enviado com as devidas assinaturas;
- Preencher o link onde a pesquisa de satisfação do ano-base 2023 foi disponibilizada no portal da operadora;
- Preencher informações relativas à identificação do auditor independente;

Preencher os campos referentes às informações importantes que constam no relatório com os resultados de pesquisa, tais como: período de realização, tamanho da amostra, taxa de respondentes, erro amostral, dentre outros; • Em cada um dos 10 quesitos informar valores obtidos em cada opção de resposta (por exemplo: 38,7%, preencher com 38,7). Os valores nesses campos deverão ser iguais aos apresentados no relatório, contendo os resultados da pesquisa. O somatório de cada questão precisa totalizar 100 ou pelo menos entre 99 e 101, margem para os arredondamentos;

Inconsistências poderão acarretar o indeferimento da pontuação da pesquisa no IDSS.

#### **Quais documentos devem ser anexados no E-protocolo?**

- Termo de Responsabilidade da Pesquisa assinado pelo responsável legal da operadora e pelo responsável técnico da pesquisa;
- Relatório final da pesquisa disponibilizado pela operadora em seu portal eletrônico;
- Parecer de auditoria independente;
- "Print" da página da operadora onde a pesquisa foi divulgada;

Caso a operadora deseje, poderá encaminhar outros anexos relativos à pesquisa por meio do E-Protocolo também, tais como a nota técnica da pesquisa e o relatório de auditoria independente.

## **Como acessar o Protocolo eletrônico?**

- E-Protocolo: utilize o navegador Google Chrome para acesso ao Portal Operadoras e, dentro deste ambiente, o Sistema de Protocolo Eletrônico;
- O novo protocolo a ser escolhido é "DIDES-Índice de Desempenho da Saúde Suplementar (IDSS)"; Assunto - "Envio do resultado da pesquisa de satisfação ano-base 2023";

O usuário terá 30 minutos para preencher os campos solicitados. Caso necessite de mais tempo, ele poderá salvar o formulário como rascunho e reiniciar o

preenchimento dos campos em outro momento, conforme explicado no manual do Portal Operadoras (em "Petições em Rascunho"); · Caso o usuário seja o representante legal da operadora perante a ANS, o novo protocolo relativo à pesquisa de satisfação já estará disponível no Protocolo Eletrônico de forma automática.

#### **Quais são os perfis de acesso?**

- Por padrão do sistema, o representante legal é o único usuário que possui acesso a todos os perfis de todos os sistemas. Como o envio da pesquisa gera um novo protocolo, o representante legal da operadora poderá conceder o acesso a novos usuários. Para isso, basta seguir o passo a passo descrito no manual disponível no Portal Operadoras;
- Para evitar que o representante legal tenha que acessar o "ADMP Operadora" toda vez que for necessário gerir o acesso de um usuário, é possível conceder a estes perfis a quem tenha acesso ao sistema "ADMP Operadora", delegando assim a concessão destes perfis.

Para dúvidas sobre concessão de acesso no Portal Operadoras, basta entrar em contato pelo e-mail portaloperadoras@ans.gov.br .

Para dúvidas sobre a pesquisa, qualidade.dides@ans.gov.br entrar em contato pelo email

Categoria Saúde e Vigilância Sanitária

**Dr. Walfrido Oberg**  Diretor Financeiro

**Dr. Nilton Busch**  Assessoria Saúde Suplementar

*Expediente: Unimed Centro-Oeste Paulista - Federação Intrafederativa das Cooperativas Médicas*  Este informativo foi elaborado pelo GETANS - Grupo de Estudos Técnicos ANS - e produzido pelo Departamento de Marketing da Unimed Centro-Oeste Paulista (14) 2106-1407 marketing@unimedcop.coop.br

[Clique aqui e leia as edições anteriores do Boletim Destaques ANS!](https://www.unimed.coop.br/site/web/centrooestepaulista/boletins)

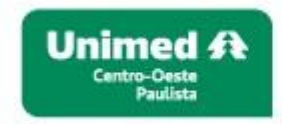

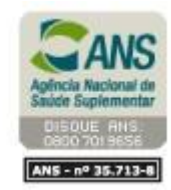